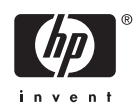

# **Software Product Description**

**PRODUCT NAME:** HP DECforms for OpenVMS, Version 4.0 SPD **29.90.14**

# **DESCRIPTION**

This document addresses HP DECforms Version 4.0 for OpenVMS Alpha Systems and HP DECforms Version 4.0 for OpenVMS Industry Standard 64 (I64) for Integrity Servers.

HP DECforms for OpenVMS (DECforms) is a software product for the development and deployment of formsbased user interfaces for interactive applications running on OpenVMS systems. DECforms is a complete User Interface Management System (UIMS), providing applications with not only the look and feel of a forms interface, but also a robust set of dialog management and validation functions to control the user interface at application execution time.

DECforms offers application programmers a set of form development tools for creating forms-based user interfaces for the following end-user environments:

- VT-based character-cell terminals
- PostScript printers

DECforms embodies the following fundamental principles:

- True separation of form and function
- Efficient distribution of forms processing
- Ease of use
- Flexibility of user interface control
- Programming language independence

One of the most powerful principles reflected in the DECforms architecture is complete separation of form and function. User interface processing is completely removed from the application program and totally isolated within the form itself. In DECforms, a form is not simply a collection of fields and background text describing the form's appearance. A DECforms form includes not just elements related to appearance, but also data and procedural elements that control the processing of the user's interaction with the form. The application program is only concerned with the processing of data, not with the gathering and display of data at the user interface. This makes application programs much simpler to develop and easier to maintain.

Forms comprise one or more panels that can be of any width and height (for VTs, panels must be no larger than the size of the physical display device). If the data required to satisfy an application program's request cannot be physically or aesthetically fit onto a single screen, multiple panels can be defined within a single form to contain all the necessary fields and background text. Thus, a form can be as large as needed.

When panels are displayed on the screen, they are displayed in viewports (windows) that can be located on any place on the screen. DECforms provides a complete windowing system to manage these viewports. The viewports are static—they cannot be moved by the user. DECforms automatically displays and removes viewports with their associated panels to gather and display all the data required by the application program.

A form is described by the Independent Form Description Language (IFDL). The IFDL, although primarily declarational, includes procedural constructs as well. Field level control, screen navigation, panel management, and cross field and relational validations are among the many form processing activities that can be performed by the IFDL without the need to return to the application program.

DECforms allows a single application to support multiple types of users with interfaces tailored to their particular end-user environments, where those environments are differentiated by such factors as desktop device and natural language. This tailoring is accomplished by utilizing another DECforms structure called a layout. Sets of panels tailored for a particular environment can be grouped together in a layout. A form can consist of multiple layouts. At run-time, DECforms chooses the one layout from within the form appropriate for the end-user environment.

# **Features**

The application program interacts with DECforms through a very simple, six-call record-level interface. Either single or multiple records can be transferred in a single request.

All field-level processing is performed by the DECforms Run-Time System, not by the application program. The DECforms Run-Time System provides a wide variety of form, panel, and field-level control and processing capabilities, including:

- Multiline text fields
- Simple arithmetic operations within the form
- Scrolled regions with the following characteristics:
	- Vertical or horizontal scrolling
	- Containing one- or two-dimensional arrays
	- Partial or full-line scrolling
	- Multiple lines per scrolled entry
- Conditionally protecting, highlighting, and concealing fields
- Changing video attributes dynamically based on realtime events
- Highlighting fields when the cursor is present
- Color support on VT241 and VT340 terminals via mapping to video attributes
- Format validations:
	- Character type
	- Entry required
	- Minimum length
	- Full field
	- No data input
- Content validations:
	- Range check
- List check
- Context validations:
	- Against a general expression
	- Cross-field validations
- Calling a user-defined routine (procedural escape routine) to perform more complex validations, including file lookups
- Built-in flexible field navigation capabilities on VTs allowing the operator to move among fields in any manner desired
- Timeouts on field entries on character-cell terminals
- Toggling between insert/overstrike mode on charactercell terminals

DECforms also provides an extremely flexible mechanism for defining functions and redefining keyboards to suit the operator environment. This includes support for multikey function definitions.

DECforms supports most OpenVMS data types, which means that data type conversion does NOT have to be performed by the application program in most cases.

DECforms can be used with HP DATATRIEVE to provide powerful, window-like forms interfaces for queries and reports on data stored in RMS, Oracle Rdb, and Oracle CODASYL DBMS files.

# *Internationalization Features*

DECforms includes numerous internationalization features, allowing applications to support user interfaces in multilingual environments. These features include:

- Multiple natural language layouts per form
- International date formats
- Numeric data formatting, including replacing decimal point with comma
- Multiple character currency signs
- Multiple character sets
- Flexible positioning of fields and literals to allow for translation
- OpenVMS Message Files to allow for translation
- Integrated support for Hebrew language form development and processing, including right-to-left text path on character-cell terminals

# *Printing Support*

Through the use of the printing layout, DECforms provides the capability for rendering high-quality, bitmap hardcopy forms for printing on PostScript printers.

The printing layout contains the specification of a user interface that is output only and specifies its output device as a file, rather than a physical device. This file can serve as input to other DDIF-capable applications, for ultimate printing or inclusion in compound documents.

Through the use of the printing layout, DECforms also supports the concept of "batch printing" in which applications can use DECforms for high-volume forms printing without the need for a physical display device.

# **Components**

#### *Form Manager*

The Form Manager is the interface between an application program and a display device. It is a run-time system that controls form display and operator input on terminals. The Form Manager provides six requests for communication between the form and the application. These requests (routines in the Form Manager) allow the application to enable the form for use, send data to the form, receive data from it (separately or in one call), disable the form at the end of a session, or asynchronously cancel a request.

The Form Manager is included with the DECforms Development System and is also offered separately in the optional DECforms Run-Time System. The only DECforms component available in this latter option is the Form Manager. The Run-Time System allows the execution of applications using DECforms on a machine other than the one used to develop the application.

#### *Form Development Environment (FDE)*

The FDE allows a form designer to create a form interactively. The FDE provides menus that help the designer step through various tasks of form creation and modification. The FDE is used with the VT-based Panel Editor to create the appearance of the form. The FDE also provides access to text editors, including the Language Sensitive Editor (LSE), part of HP DECset for OpenVMS Systems, to allow a designer to write statements in the Independent Form Description Language (IFDL) that describes a DECforms form.

#### *Independent Form Description Language (IFDL)*

The IFDL is a semi-procedural language that completely describes a DECforms form. It allows the form designer to create a form (noninteractively), specifying its appearance and functions. While the appearance of a form can be entirely created by the panel editors, procedural aspects of the form, such as specialized responses to function keys and specialized data validation, must be

specified directly with IFDL statements. An IFDL source file is a text file that can be created or modified with any text editor.

LSE templates are available for the IFDL language to aid in the creation and maintenance of IFDL source code. DECforms also supports the Compile and Review capabilities of the LSE.

The IFDL also includes a COPY statement that provides for the copying of record and field definitions from the Oracle CDD/Repository. DECforms supports Oracle CDD/Repository pieces tracking by depositing information in the dictionary indicating that a particular form has used a certain record. DECforms can also use Oracle CDD/Repository records defined with the BASED ON attribute and those referenced through RDB\$RELATIONS.

# *IFDL Translator*

The IFDL translator compiles an IFDL source file into a binary form file. This form file is then ready for use with its application. Its appearance can be tested on a terminal screen or printed. The binary form file may be analyzed by other DECforms utilities, or edited in the FDE or the appropriate panel editor.

#### *Back Translator*

The Back Translator converts a binary form file into an IFDL source file. Essentially, it performs the reverse function of the IFDL Translator. As a result, it provides a method of editing the IFDL source for a form created or modified by the FDE or panel editor. The IFDL source statements that the Back Translator produces also provide a complete textual description of the form.

#### *Panel Editors*

The VT-based Panel Editor allow the user to create graphic form elements in an interactive, "What You See Is What You Get" (WYSIWYG) fashion. The panel editors support the interactive creation of the visual elements of a form's panels: background text and graphics, and the locations, sizes and attributes of fields.

#### *Extract Utility*

The Extract Utility performs three functions:

- Produces a printable representation of a form's panels from a form file.
- Creates object modules containing a form. These object modules can then be linked in an executable image with a program as a memory-resident form for use by the same program in a single session or in multiple sessions. The modules can also be linked in shareable images for use by multiple sessions from multiple processes.

• Produces an object module that contains pointers, or vectors, to procedural escape routines named in the form file. Escape routines are calls from the form to user-supplied subroutines created to do additional processing outside the form.

#### *Test Utility*

The Test Utility allows certain aspects of the form to be tested separately from its application program. It allows a form designer to check the appearance of a form's panels without having to first write a program.

#### *Sample Applications and Demonstration Forms*

The sample applications show how a form and an application program can interact. One of the samples includes a simple form with a few panels and a simple application program that makes requests of the form through the Form Manager. This introductory sample application is available only in FORTRAN and C.

The more complex sample application includes a form with many panels and many responses to various events, as well as an application program that makes several requests of the form. This application is available in Ada, BASIC, C, COBOL, FORTRAN, Pascal, and PL/I.

In addition to the sample applications, the DECforms development kit contains a package of demonstration forms, their sources, and a demonstration guide illustrating a number of key features of DECforms.

### *FMS Converter*

The FMS Converter is a migration tool that converts forms or form libraries created with HP FMS for Open-VMS (Forms Management System) into a DECforms IFDL source file. This process converts the appearance of the FMS forms into a similar appearance described by the DECforms IFDL. The converter does NOT convert the application program or the User Action Routines (UAR) associated with the FMS forms. The FMS Converter works with forms created with FMS V2.0 or later. The FMS Converter is available only on Alpha. *Developing Forms for IBM 3270 Terminals*

A special version of DECforms V1.4, *shipped exclusively as part of the HP SNA 3270 Application Services software*, allows remote SNA-networked IBM 3270 terminal and PC users to access forms-oriented VAX and Alpha applications. This special version of DECforms provides users with additional features in the *OpenVMS VAX development tools* to develop and maintain forms for display on 3270 class devices and Run-Time Systems on both *OpenVMS VAX and OpenVMS Alpha* that can generate and interpret a 3270 data stream. This version of DECforms is not available as a standalone product and can only be used in conjunction with HP SNA 3270 Application Services software and the HP

SNA Domain Gateway. The media and documentation for this version of DECforms are available as part of the HP SNA 3270 Application Services product; however, a standard DECforms development license is required to use this version. Refer to the HP SNA 3270 Application Services Software Product Description (38.70.xx) for more details.

# **Documentation**

The DECforms documentation set is available with the DECforms development option and is available separately. It is not available with the DECforms run-time only option. The documentation set consists of:

- *Guide to Developing an Application*
- *Guide to Commands and Utilities*
- *Programmer's Reference Manual*
- *IFDL Reference Manual*
- *Style Guide for Character-Cell Devices*
- *Guide to Converting FMS Applications*
- *Installation Guide for OpenVMS Systems*
- *Release Notes*

#### **HARDWARE REQUIREMENTS**

#### **Hardware Configurations**

DECforms for OpenVMS is supported on all hardware configurations referenced in the OpenVMS Operating System for Alpha and I64, Software Product Description (SPD 25.01.xx).

#### **Terminals Supported**

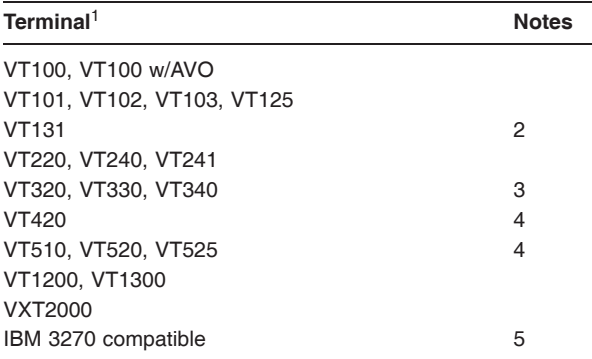

- 1. DECforms also supports the Hebrew versions of the VT100, VT200, and VT300 series terminals.
- 2. The VT131 is supported in VT102 mode only.
- 3. DECforms does not support the use of the 25th status line nor the use of the locator device on VT300 series terminals.
- 4. DECforms panels of up to 72 lines may be defined for VT420 and VT500 series terminals. These terminals can display 24, 36, or 48 lines on a single screen. Panels consisting of a number of lines greater than the screen size can be panned under local hardware control by the terminal. DECforms does not support access to the F1-F5 function keys or to the ALTER-NATE key. The COMPOSE key is supported when configured for LOCAL COMPOSE.
- 5. DECforms supports display of forms on directly connected IBM 3270-class terminals only when those terminals are connected to the CXM04 3270 Terminal Option Card of a DECserver 550. This option card makes the IBM 3270-compatible device appear as a VT220 to the application.

#### **Terminal Emulators**

Terminal emulators on workstations and personal computers are supported only to the extent that the emulator conforms to the environment it is emulating.

#### **Printers**

DECforms printing layouts can be converted to PostScript files that can then be printed on any device compatible for printing PostScript files.

DECforms character-cell panels and forms can be printed on any printer. Video attributes are not printed and lines are drawn using the characters "-", "+", " " rather than the line-drawing character set.

#### **Disk Space Requirements (Block Cluster Size = 1)**

These counts refer to the disk space required on the system disk. The sizes are approximate; actual sizes may vary depending on the user's system environment, configuration, and software options.

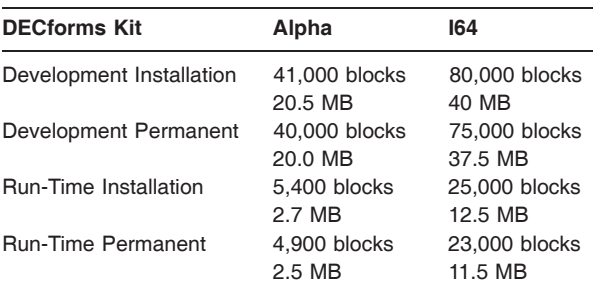

# **SOFTWARE REQUIREMENTS**

# **For Systems Using Terminals**

- HP OpenVMS Operating System Alpha, V8.2, and V8.3
- HP OpenVMS Operating System I64, V8.2 without support for Oracle CDD/Repository and V8.2-1, V8.3 with support for Oracle CDD/Repository

• HP C Compiler V7.1 and V7.2 for OpenVMS I64

# **OPTIONAL SOFTWARE**

- Oracle CDD/Repository for OpenVMS, V7.2 or later
- HP DECset for OpenVMS Systems, Release 12.6 or later
- Any programming language that conforms to the OpenVMS calling standard.

# **SOFTWARE LICENSING**

This software is furnished only under a license. For more information about HP's licensing terms and policies, contact your local HP office.

# **LICENSE MANAGEMENT FACILITY (LMF)**

# **DECforms for OpenVMS Alpha**

This layered product supports the OpenVMS License Management Facility.

License units for the Development System are allocated on an Capacity Basis by hardware tier or a Personal Use basis. Each Personal Use license allows one identified individual to use the layered product. License units for the Run-Time System are allocated on an Capacity Basis by hardware tier or a Concurrent Use basis. Each Concurrent Use license allows any one individual at a time to use the layered product. Some number of concurrent use licenses must be purchased to support the concurrent number of users.

For more information on the License Management Facility, refer to the OpenVMS Operating System Software Product Description (SPD 25.01.xx) or the License Management Facility manual of the OpenVMS Operating System documentation set.

#### **DECforms for OpenVMS I64**

DECforms for OpenVMS I64 software product licenses are sold on a per-processor core license (PCL) basis.This layered product supports the OpenVMS License Management Facility of HP.

DECforms products are PCL licensed with one license required for each active physical processor core in the system of hard partition. If additional processors are later added to the system of hard partition, each requires an additional PCL.

For more information on the OpenVMS License Management Facility, refer to the OpenVMS Operating Software Product Description (SPD 25.01.xx and 82.35.xx) or documentation.

## **CLUSTER ENVIRONMENT**

This layered product is fully supported when installed on any valid and licensed VMScluster configuration without restrictions. The *Hardware Requirements* section of this Software Product Description details any special hardware required by this product.

VMScluster configurations are fully described in the VMScluster Software Product Description (SPD 29.78.xx) and include CI, Ethernet and Mixed Interconnect configurations.

# **DISTRIBUTION MEDIA**

DECforms for OpenVMS Alpha is available on the OpenVMS Alpha Software Product Library Package. The library package includes media and documentation on CD-ROM.

DECforms for OpenVMS I64 is available on the Open-VMS Layered Product Library. The library package includes media and documentation on CD-ROM.

Updates for DECforms OpenVMS I64 are delivered through Software Update Services. The Layered Products Library is included in the original Operating Environment Media purchase, but is not separately orderable.

# **ORDERING INFORMATION**

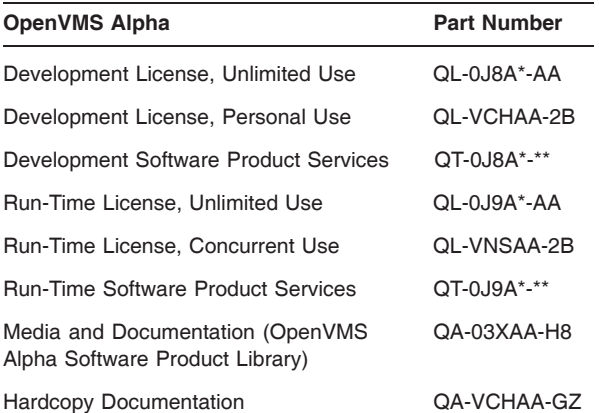

Denotes variant fields. For additional information on available licenses, services and media, refer to the appropriate price book.

# **OpenVMS I64 Part Number**

- HP DECforms Development VMS I64 PCL LTU: BA356AC
- HP DECforms Development VMS I64 Media: BA356AA\*
- HP DECforms Runtime VMS I64 PCL LTU: BA357AC
- HP DECforms Runtime VMS I64 Media: BA356AA\*
- HP DECforms Documentation Kit: BA356MN
- Include in any order where Software Updates Services are planned.

#### **SOFTWARE PRODUCT SERVICES**

A variety of service options are available from HP. For more information, contact your local HP office.

# **GROWTH CONSIDERATIONS**

The minimum hardware and software requirements for any future version of this product may be different from the requirements for the current version.

# **SOFTWARE WARRANTY**

This software is provided by HP with a 90 day conformance warranty in accordance with the HP warranty terms applicable to the license purchase.

The above information is valid at time of release. Please contact your local HP office for the most up-to-date information.

© Copyright 2006 Hewlett-Packard Development Company, L.P.

Confidential computer software. Valid license from HP required for possession, use or copying. Consistent with FAR 12.211 and 12.212, Commercial Computer Software, Computer Software Documentation, and Technical Data for Commercial Items are licensed to the U.S. Government under vendor's standard commercial license.

The information contained herein is subject to change without notice. The only warranties for HP products and services are set forth in the express warranty statements accompanying such products and services. Nothing herein should be construed as constituting an additional warranty. HP shall not be liable for technical or editorial errors or omissions contained herein.